# Automatic Fly-through Camera Animations for 3D Architectural Repositories

Patrick Knöbelreiter<sup>1</sup>, René Berndt<sup>1,2</sup>, Torsten Ullrich<sup>1,2</sup> and Dieter W. Fellner<sup>2,3</sup>

<sup>1</sup> Institut für ComputerGraphik und WissensVisualisierung, Technische Universität Graz, Graz, Austria <sup>2</sup>*Fraunhofer Austria Research GmbH, Graz, Austria* <sup>3</sup>*GRIS, TU Darmstadt & Fraunhofer IGD, Germany*

Keywords: Camera Path Generation, Fly-through Animation, Space Exploration.

Abstract: Virtual fly-through animations through computer generated models are a strong tool to convey properties and the appearance of these models. In, e.g., architectural models the big advantage of such a fly-through animation is that it is possible to convey the structure of the model easily. However, the path generation is not always trivial, to get a good looking animation. The proposed approach in this paper can handle arbitrary 3D models and then extract a meaningful and good looking camera path. To visualize the path HTML/X3DOM is used and therefore it is possible to view the final result in a browser with X3DOM support.

## 1 INTRODUCTION

Fly-through animation are often used nowadays. With modeling tools like *Maya*, *Blender*, etc. it is possible to model good looking animations through a 3D scene. However, this task is very time consuming and one needs to know how to work with such modeling tools, in other words: experts are required. Hence, in this approach it is tried to compute a path through an arbitrary 3D scene automatically. There should be no requirement on the actual model like water tight or manifold. The algorithm should be able to handle arbitrary models. However, after a path has been calculated it is necessary to visualize the result. Most often specialized software is used to visualize such animations. But in this approach no external software has to be used. The whole path is exported to HTML/X3DOM and therefore it is possible to visualize the fly-through animation with a common web browser with X3DOM support.

This paper is divided into five parts. In the first section the related work in automatic camera control will be reviewed. The second section will describe the general problem of path extraction in a 3D scene and state properties, which the extracted path should have. In the third section a detailed description of the algorithm is provided. The fourth section describes how the extracted path can be used to show a 3D scene with HTML/X3DOM using the computed path. Finally, the fifth section will review and summarize the

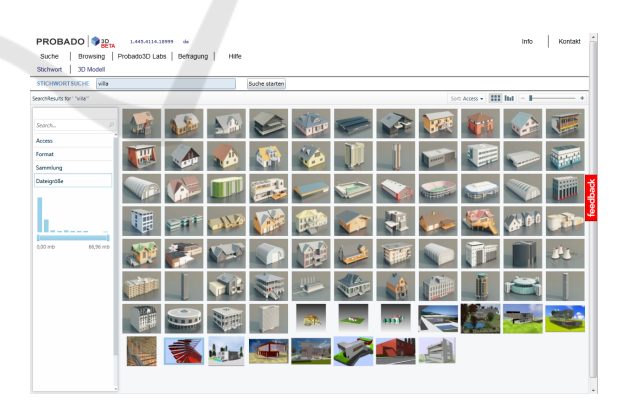

Figure 1: The appealing presentation of retrieval results is an important task of every 3D shape repository.

work.

The application case of automatically generated camera animations arises in the context of 3D shape repositories. The number of collections with 3D objects are rapidly increasing. Besides collections based on social collaboration like the Trimble 3D Warehouse (formerly Google 3D Warehouse), which is an accompanying website for SketchUp where modelers can upload, download and share three dimensional models (Trimble 3D Warehouse, 2013), or the Shapeways 3D parts database (Shapeways, 2013), which provides a place for exchanging models for 3D printing, also libraries or public institutions are building up their own collections. For instance, building authorities are setting up collections of 3D models

Knöbelreiter P., Berndt R., Ullrich T. and W. Fellner D..<br>Automatic Fly-through Camera Animations for 3D Architectural Repositories.

DOI: 10.5220/0004670303350341

In *Proceedings of the 9th International Conference on Computer Graphics Theory and Applications* (GRAPP-2014), pages 335-341 ISBN: 978-989-758-002-4

due to the conceptual shift from using traditional 2D CAD drawings towards 3D models within the building and construction industry sector. The arising challenges for architectural 3D collections have been addressed by a number of projects, e.g. MACE and PROBADO. MACE is a former EU-funded project (2006-2009) that aims to connect and improve accessibility of various repositories of architectural knowledge and enrich their contents with metadata (Metadata for Architectural Contents in Europe, 2006). PROBADO was a project funded by the German Research Foundation (2006-2011). Amongst others, its goal was to integrate 3D architectural models into the librarian process chain, starting with acquisition over indexing up to presentation/delivery (Berndt et al., 2010). Figure 1 shows the resulting visualization of a key-word search. Current activities like the DU-RAARK (Durable Architectural Knowledge) project, which just started in 2013, concentrate on the longterm preservation aspects of architectural 3D content (Durable Architectural Knowledge, 2013).

The appealing presentation of retrieval results of the main field of applications for our presented approach – an automatic camera animation, which is generated during the indexing process of a repository.

## 2 RELATED WORK

Drucker and Zeltzer described a framework for exploring intelligent camera controls in a 3D virtual environment. They did not allow arbitrary 3D models, but their algorithm is constraint to indoor scenes where solely a path from one room to another room is computed in a virtual museum application (Drucker and Zeltzer, 1994). They used the A\* algorithm based on (Hart et al., 1968) and the Manhattan (*L*1) distance as a metric.

Argelaguet and Andujar (2010) focused on the issue of computing the ideal speed of the animation depending on the coherency of consecutive frames to provide non-fatiguing, informative, interestingness and concise animations. However, the camera path to be used was given and not computed automatically. Hence, their work allows arbitrary scenes, but the actual camera path is defined manually.

Santos and Duarte generated a graph of valid positions in a building using an adapted version of the probabilistic road map generation algorithm proposed by (Salomon et al., 2003). They used this graph to guide a user through an unknown building using an appropriate animation of the camera (dos Santos and Duarte, 2011).

Ahmed and Eades (2005) described an algorithm

to compute a smooth transition of the camera from one target node in a graph to another. However, they mainly addressed Focus+Context issues involved in navigating large graphs in 3D.

Stoev and Straßer (2002) proposed a method to compute "good" views of a given data set not only based on the projected area, but also on the depth of a specific view. These views are used to generate a camera path out of it. They tested their approach for historical data sets like terrain models.

One group of automated camera control approaches are the *visual servoing approaches*, which are a type of reactive approaches, since they react on changes. These approaches are computationally efficient and thus also suitable for highly dynamic environments. E.g., such approaches can be used to follow a person in a computer game, while avoiding obstacles and occlusions (Espiau et al., 1992) and (Courty and Marchand, 2001).

Another group of automated camera control approaches are the pure optimization based approaches. There, shot properties are expressed as objectives, which are maximized with classical deterministic (gradient based, Gauss-Seidl, etc.) and nondeterministic (such as genetic algorithms (Oliver et al., 1999), Monte Carlo based, etc.) optimization algorithms.

Christie et al. (2005) extended the work of (Oliver et al., 1999) for a dynamic camera, where the control points of a quadratic spline curve are optimized. However, they used a fixed look-at point and also known start and end-position of the camera path.

Viola et al. (2006) and (Sokolov et al., 2006) tried to characterize cognitive aspects such as scene understanding and attention. The former work showed how to compute a set of characteristic views of a scene, where the latter focuses more on scene understanding. They generated automatic camera paths too. To do so, they used a heuristic optimization technique that relies on a local neighborhood search, where they try to attract the camera to unexplored areas of the scene.

Representative of the class of constrained based automated camera control approaches are (Jardillier and Languénou, 1998) and (Christie et al., 2002). In the approach of Jardillier et al. the path of the camera is created by defining a set of properties on the desired shot. Christie et al. proposed enhancements in terms of more expressive camera path constraints.

Since pure optimization techniques and also pure constraint based approaches have some drawbacks, some works try to combine these two techniques; see (Christie and Olivier, 2009).

A definition of viewpoint quality with respect to

scene understanding is given in (Sokolov and Plemenos, 2005). An overview and a complete survey on camera control in computer graphics is also provided in (Christie and Olivier, 2009).

## 3 PATH EXTRACTION

The problem to be solved is to generate a meaningful path through a 3D model. In a trivial solution, this could be done by simply computing the bounding volume of the model and then fly above the bounding volume in a circle around it. In this case, one do not have to bother about collisions with geometry or continuity of the path. However, in most cases such a solution would not be entirely satisfactory. Therefore, it seems to be plausible to define some properties which should be fulfilled by the extracted path.

#### (1) *Meaningful Starting Point*

The startposition of the animation should be defined, such that the viewer gets an overview of the whole model. By satisfying this property, it is ensured, that it is easy for the viewer to see where he is and that he gets a meaningful first impression of the model.

### (2) *Overview*

A good overview gives the viewer the chance to explore the global structure of a model. By satisfying this property, it is ensured, that the viewer is not confronted with details of the model, when the viewer does not even know what the model is about.

### (3) *Points of Interest (POIs)*

The path should be defined in such a way, that prominent points are captured in the path. POIs should emphasize the highlights of a model. This property is very important in terms of showing what a specific model distinguishes from another one.

#### (4) *Look Inside*

After the viewer knows enough about a model, the path should go into the model, if the model has a proper model-type (see Section 4.3). Here, it is important that the path uses doors as a human would do it.

This list encodes also the ordering of the properties. It is important to give the user the chance to understand the model completely. This is possible by starting with the whole model and give an overview and then go to details.

## 4 ALGORITHM

In this section the main algorithm is described in detail. The algorithm is divided into two main parts: *preprocessing* and *path extraction*. In the preprocessing step the algorithm calculates

- Bounding volume of the scene
- Start position
- Points of interest (POIs)

and in the path extraction step all the precomputed information will be used to compute the actual path of the animation.

### 4.1 Preprocessing

In the preprocessing step, all the necessary information about the model is acquired, which is then used later in the path extraction step. All the preprocessing steps are described in detail.

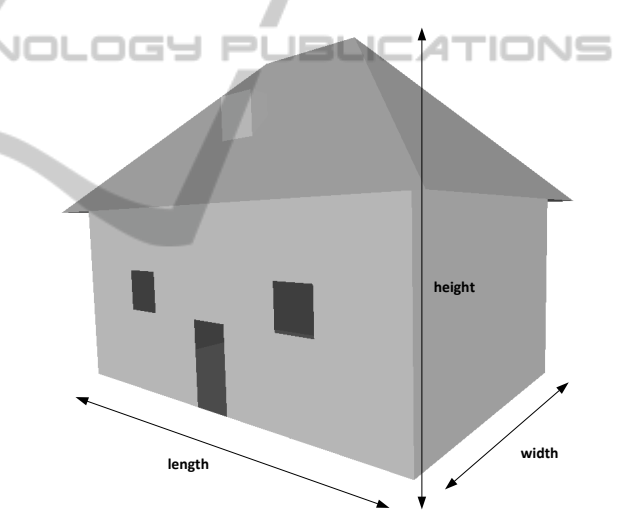

Figure 2: The inner structure of an arbitrary building in a shape repository is usually unknown, i.e. it cannot be extracted automatically. Therefore, only a few parameters can be used, namely length, width, and height of a model.

#### 4.1.1 Bounding Volume Calculation

The bounding volume of a 3D model is very important for the path extraction. It defines in which region the actual geometry is located within the scene. Additionally the bounding volume encodes the center, the width, length and height of the model. All this information is helpful and can be used in the path extraction step. Note, that the calculation of length, width and height is dependent on the up-vector of the model. The terms length, width and height are defined as shown in Figure 2.

#### 4.1.2 Points of Interest (POIs)

What are POIs? This question is difficult to answer, because it is a rather subjective which points or places are interesting for someone or not. However, if we take a look in real life, there are places around the world, where many photographs are taken and others where no photos are taken. Hence, there are POIs all around and they show the highlights of a region. The question is, how POIs can be derived just by using the geometry without any additional information. One could argue, that POIs must be present, if there is a lot of geometry at a position. However, this is not true, because it is often the case, that very small things are modelled with a high number of triangles as it is for example with a fancy door handle. So there is the need for some other property of the model which defines POIs. By a more thorough investigation of what POIs are, it turns out, that the height of POIs is most often significantly higher than by normal points. Hence, in this algorithm points which are significantly higher than the average point-height are considered to be POIs. This is a reasonable property, because by looking, e.g., to a cathedral, one would like to see the clock-tower in detail, because it is so impressive. An other example, if the scene describes a bigger area like a city, one want to see the highest buildings. Hence POIs are extracted using the following Equation (1):

$$
poi = \{x_i : height(x_i) > 0.95 \cdot height(x_{max})\} \quad (1)
$$

where  $x_{max}$  is the point where the height is maximal.

In theory, this seams to be a very good property. However, in practice this can only be used very carefully. Therefore, some further restrictions on POIs are defined:

- (1) Define minimal distance between POIs This property restricts POIs to be not to close to each other.
- (2) Two POIs must not have the same hight

This property is very useful in architectural models as described later. Additionally the number of points with equal hight are counted.

(3) Define an expected number of POIs to be found It is not enough to specify a hard threshold as in (1), because then important POIs might be missed. Note: This property is just used if the model type is considered to be an area and not an architectural model

But why are these restrictions necessary? Consider an architectural model with a flat roof. With the POI computation using Equation (1), all points on the roof would actually be POIs, which is not what we want.

By using restriction (1), there are no longer all roof points considerd as POIs, but only a few, which meet the minimal distance restriction. By further using restriction (2) only exactly one allegedly POI is remaining. But as we know, this is no real POI. To detect the misclassified POI, the number of equally high points is used. If this number is above a threshold, a flat roof is detected and all POIs with this hight are removed. The threshold used in this algorithm is 10.

Another important property is to define an expected number of POIs if a area model is detected, as stated in (3) to get good POIs. The question is how the expected number of POIs can be derived from the model. The solution to this problem can be found by again looking to the real world. The greater the model in terms of width and height (this is actually the area), the more POIs can be expected and the smaller the area of the model, the less POIs can be expected. Equation (2) states how to compute the expected number of POIs. **Contract Contract** 

$$
\frac{w \cdot l}{\text{H} \cdot \text{expectedPOIs}} = \frac{w \cdot l}{1000000} \tag{2}
$$

where  $w$  is the width in meter and  $l$  is the length in meter. This equation simply computes the area and uses the assumption that there is approximately one POI per square kilometre.

The algorithm tries to find #*expectedPOIs* in the given scene. However, there may not be as many POIs in the scene as expected. Therefore another threshold must be specified. Equation (3) states how this threshold is defined:

$$
\mathbf{x_{poi}} : height(\mathbf{x_{poi}}) > h_{max} \cdot 0.5 \tag{3}
$$

where  $x_{\text{pol}}$  is a POI at location x and  $h_{\text{max}}$  is the maximal height found in the scene. This threshold ensures, that the hight of the POI must be at least  $h_{max} \cdot 0.5$ and therefore that no low buildings are considered as POIs.

### 4.2 Path Extraction

All the information which has been derived from the model (see Section 4.1) is now used to construct a path out of it. So the task is to use the computed information and form a path, such that the properties defined in Section 3 are fulfilled. This section describes how the model type is computed, then describes how a meaningful startpoint can be computed, continues with how a path is computed, such that the viewer gets an good overview of the model and finally shows how the POIs are used in the path.

### 4.3 Model Type Computation

To construct a good path, it is essential to get as much information out of the geometry as possible. Two different model types are considered:

- Architectural Object This is a model, which consists of a single object in the scene. This could be e.g., a Cathedral or a individual building.
- Area This type is a model, which is a greater area, like a section of a city.

To compute the model type, the bounding volume from the preprocessing step is used. Via the bounding volume it is easy to derive the length, width and the height of a given model. And this information is used to actually compute the model type. How this is done in detail is shown in Equation (7):

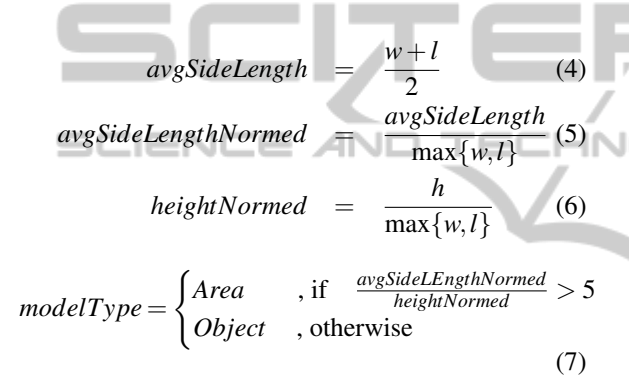

#### 4.3.1 Start Position Computation

As it is described in the properties in Section 3, the start position is very important to give a good first impression to the viewer. However, the answer to the question what a good start position actually is, is remaining. As defined in property (1) in Section 3, the user should get a good initial view of the whole model, such that he gets a feeling of what the model is about. One possible solution would be to position the camera in front of the model, such that the whole model fits into the camera image. However, this solution suffers, if there are interesting details in the back or if the model is an area like model like a section of a city. Therefore the startposition in this algorithm is above the model, such that the whole model is captured from the camera. Equation (8) shows how the startposition is computed.

$$
startPos = \begin{pmatrix} c_l & c_w & c_h + \frac{w}{2} + l \end{pmatrix} \tag{8}
$$

where  $c_l$  is center in length direction,  $c_w$  is the center in width direction, *c<sup>h</sup>* is the center in height direction, *w* is the width (used from the bounding volume) and *l* is the height of the model.

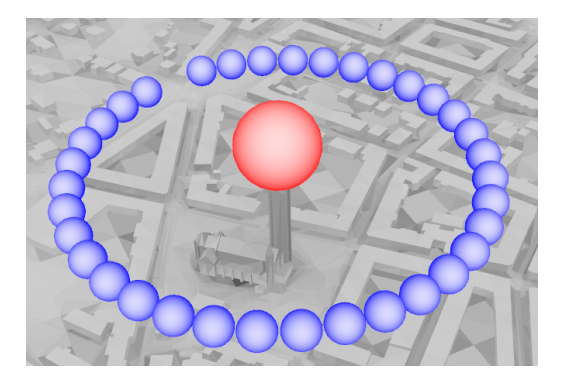

Figure 3: The identification of points-of-interest (POI) in a scene is very important for its presentation: The red sphere shows the actual POI and the blue spheres show a subsequence of a generated path around the POI, which the camera will take.

This ensures, that the whole model is visible from a top view and the view gets a good overview of the scene.

4.3.2 Overview Path BLICATIONS

After the start position has been determined, the viewer should get an overview of the whole scene. In this step, a circle, which is scaled in x direction depending on the length and in y direction depending the width of the scene is constructed. The actual scale factors in x and y are different depending on the model type. The scale factors for object-types are defined in Equation (9) and the scale factors for areatypes are defined in Equation (10).

$$
factor_{Obj} = \begin{pmatrix} \frac{l}{2} + w \\ \frac{w}{2} + l \end{pmatrix}
$$
 (9)

$$
factor_{Area} = \begin{pmatrix} \frac{w}{2} \\ \frac{l}{2} \end{pmatrix}
$$
 (10)

where *l* corresponds to the length and *w* corresponds to the width of the model.

### 4.3.3 POIs Path

Up to now, the viewer knows already what the scene is about and hence it is time to show some highlights of the model to him. In the preprocessing step, POIs were computed. However, these points can not be used immediately, because the path should not target them directly, but e.g., fly around it. And exactly that is done in the final path. Around each POI a scaled circle is constructed, like it was in the overview step, and this circle is then part of the path of the camera. An example of such a POI path is shown in Figure 3.

The individual POIs are then combined by finding a point on the circle, where the distance to the current camera position is minimal. Then the camera flies around the POI by looking at it and then it is continued with the next POI.

## 5 VISUALIZATION

The control points for the path for the fly-through animation are constructed with the algorithm described in Section 4. Now these control points are used to visualize a fly-through animation through the given scene. Therefore, HTML/X3DOM is used. X3DOM allows to define interpolators, which will do the job of interpolating between the extracted control points. Actually, two different interpolators are used to get a good looking fly-through animation:

- PositionInterpolator
- RotationInterpolator

where the former is used to move the camera and the Argelaguet, F. and Andujar, C. (2010). Automatic Speed latter is used to rotate the camera in such a way, that the scene or the POI respectively can be seen. These interpolators require to define *keys* and *values*. The values of the interpolators are equal to the extracted control points and the corresponding orientation respectively. But the keys are defined between 0 and 1, where 0 corresponds to the start of the animation and 1 corresponds to the end of it. The key values are computed, such that longer distances between control points will get a greater key interval and that shorter distances will get a smaller key interval. This ensures, that the camera always moves approximately with the same speed. However, with this configuration the POIs are visited to fast. Hence, the distances within a POI circle are weighted with a factor *f* to get more coherent results.

## 6 CONCLUSIONS

The algorithm presented in this paper, can handle arbitrary triangle soups, where no more sophisticated properties like water-tightness or manifoldness must be met. Hence, it is possible to give an arbitrary model or scene to the algorithm and a good overview of the model as well as points of interest, which represent the highlights of a scene, will be shown to the viewer automatically.

Future work will be to add the possibility of flying into objects. Then a user gets also impressions of the inside. While the necessary collision detection for this could be done with 3D grid-based data structures,

the identification of relevant inner points and appropriate paths will be a challenge.

## ACKNOWLEDGEMENTS

The authors gratefully acknowledge the generous support of the Austrian Research Promotion Agency (FFG) for the research project GINGER (Graphical Energy-Efficiency-Visualization in Architecture), grant number 840190 as well as the support of the DURAARK project founded within "ICT-2011-4.3- Digital Preservation".

## REFERENCES

- Ahmed, A. and Eades, P. (2005). Automatic Camera Path Generation for Graph Navigation in 3D. *Proceedings of the Asia-Pacific Symposium on Information Visualisation*, 45:27–32.
- Graph Generation for Predefined Camera Paths. *Smart Graphics*, 6133:115–126.
- Berndt, R., Blümel, I., and Wessel, R. (2010). PROBADO3D – Towards an Automatic Multimedia Indexing Workflow for Architectural 3D Models. *Proceedings of the International Conference on Electronic Publishing*, 14:79–88.
- Christie, M., Languénou, E., and Granvilliers, L. (2002). Modeling Camera Control with Constrained Hypertubes. *Proceedings of the International Conference on Principles and Practice of Constraint Programming*, 8:618–632.
- Christie, M., Machap, R., Normand, J.-M., Olivier, P., and Pickering, J. (2005). Virtual Camera Planning: a Survey. *Proceedings of the International Conference on Smart Graphics*, 5:40–52.
- Christie, M. and Olivier, P. (2009). Camera Control in Computer Graphics: Models, Techniques and Applications. *ACM Siggraph Asia Courses*, 3:3:1–3:197.
- Courty, N. and Marchand, E. (2001). Computer Animation: a New Application for Image-Based Visual Servoing. *Robotics and Automation*, 1:223–228.
- dos Santos, S. R. and Duarte, P. M. (2011). Supporting Search Navigation by Controlled Camera Animation. *Symposium on Virtual Reality*, 13:207–216.
- Drucker, S. M. and Zeltzer, D. (1994). Intelligent Camera Control in a Virtual Environment. *Graphics Interface*, 15:190–199.
- Durable Architectural Knowledge (2013). DURAARK. http://duraark.eu/.
- Espiau, B., Chaumette, F., and Rives, P. (1992). A New Approach to Visual Servoing in Robotics. *IEEE Transactions on Robotics and Automation*, 8:313–326.
- Hart, P. E., Nilsson, N. J., and Raphael, B. (1968). A Formal Basis for the Heuristic Determination of Minimum

PUBLI

Cost Paths. *IEEE Transactions on Systems Science and Cybernetics*, 4:100–107.

- Jardillier, F. and Languénou, E. (1998). Screen-Space Constraints for Camera Movements: the Virtual Cameraman. *Computer Graphics Forum*, 17:175–186.
- Metadata for Architectural Contents in Europe (2006). MACE. http://portal.mace-project.eu/.
- Oliver, P., Halper, N., Pickering, J., and Luna, P. (1999). Visual Composition as Optimisation. *AISB Symposium on AI and Creativity in Entertainment and Visual Art*, 1:22–30.
- Salomon, B., Garber, M., Lin, M. C., and Manocha, D. (2003). Interactive Navigation in Complex Environments using Path Planning. *Proceedings of the Symposium on Interactive 3D graphics*, 5:41–50.
- Shapeways (2013). Shapeways. http://www.shapeways.com.
- Sokolov, D. and Plemenos, D. (2005). Viewpoint quality and scene understanding. *Proceedings of the International Conference on Virtual Reality, Archaeology and Intelligent Cultural Heritage*, 6:67–73.
- Sokolov, D., Plemenos, D., and Tamine, K. (2006). Methods and Data Structures for Virtual World Exploration. *The Visual Computer*, 22:506–516. **IHN**
- Stoev, S. L. and Straßer, W. (2002). A case study on automatic camera placement and motion for visualizing historical data. *Proceedings of the Conference on Visualization*, 13:545–548.
- Trimble 3D Warehouse (2013). Trimble 3D Warehouse. http://sketchup.google.com/3dwarehouse/.
- Viola, I., Feixas, M., Sbert, M., and Groller, E. (2006). Importance-Driven Focus of Attention. *IEEE Transactions on Visualization and Computer Graphics*, 12:933–940.